Step By Step Mail Merge [Instructions](http://download.documentget.ru/get.php?q=Step By Step Mail Merge Instructions 2007) 2007 [>>>CLICK](http://download.documentget.ru/get.php?q=Step By Step Mail Merge Instructions 2007) HERE<<<

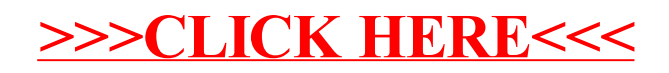